# **SOPHOS**

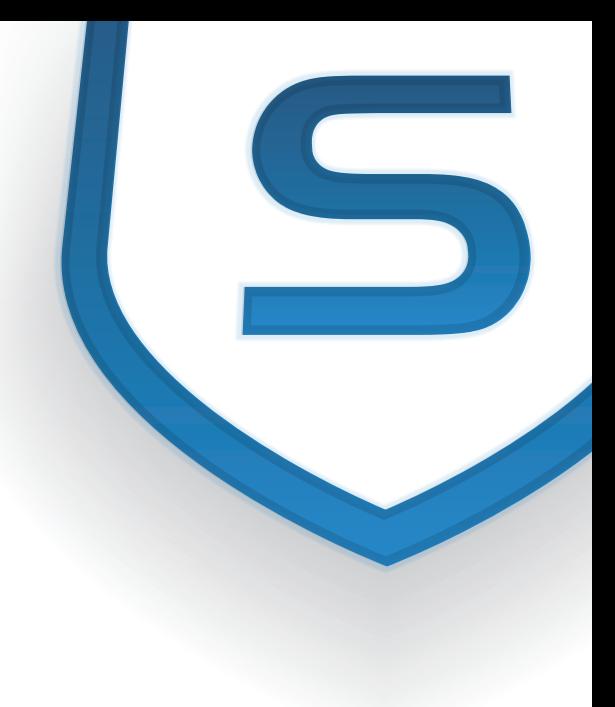

# Web Filtering in Endpoint

# Smart surfing has never been easier or more affordable

Our Web Filtering in Endpoint makes it easy and affordable for you to set a smart surfing policy for the top 14 most inappropriate site categories right from within our Enterprise Console. We'll protect your users from these sites wherever they go. And no additional software or infrastructure is required.

- Get started with web filteringeasily and affordably
- > Block adult, gambling, violent and other inappropriate sites
- ▶ Prevent users from compromising your browsing policies
- See who's violating policy and bypassing warnings
- Empower users to make a choice before surfing questionable content
- ▶ Worry free deployment-there's no additional software to installit's built right into the Endpoint and ready to go
- > Save money-it's the most affordable way to start protecting users on the web

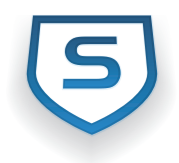

# **Essential web filtering**

Get started with a smart surfing policy today. Quickly and easily control access to the top 14 inappropriate site categories right within our Enterprise Console.

- ▶ Reduce exposure to the sites most vulnerable to infection
- ▶ Provide essential compliance by controlling categories like adult, gambling, violence and more
- ▶ Protect your users from inappropriate content while keeping your organization safe from irresponsible activity
- Set categories to Allow or Block or use the Warn option to empower users to make a choice before surfing questionable content
- Configure policy with just a few simple clicks. Apply it to a user or group of machines like any other policy in our Sophos Enterprise Console by dragging and dropping

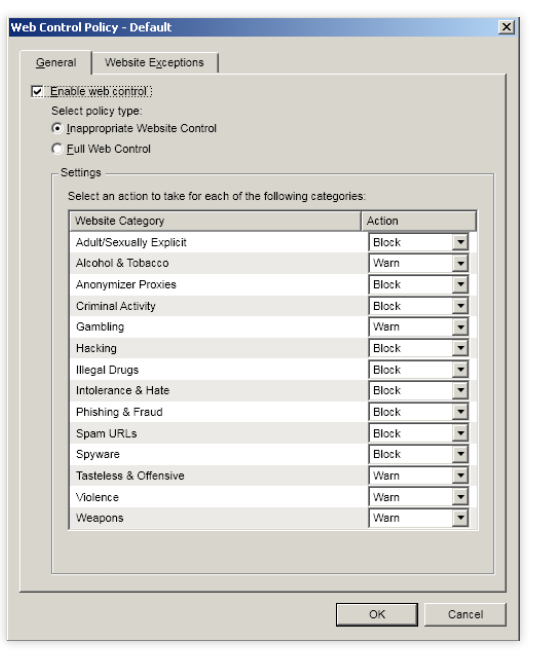

#### **Easily set policy** to control the top inappropriate sites.

### Account for what users are doing

User activity is logged and viewable directly within Enterprise Console, allowing you to audit and identify undesirable behaviour.

- Gain insights into users that attempt to visit blocked sites-and know what those sites are
- ▶ See who's bypassing warnings and take action before their surfing habits become a problem

## Affordable, worry free deployment

Best of all-it's all integrated.

▶ There's no need for additional software or management systems. We've built this into our existing Enterprise Console and Endpoint agent so all you have to do is activate the license to get started with a smart web surfing policy

#### Website categories

- Adult/Sexually Explicit
- Alcohol and Tobacco
- Anonymizer proxies
- Criminal Activity
- ▶ Gambling
- $\triangleright$  Hacking
- 
- ▶ Illegal Drugs
- Intolerance and Hate
- ▶ Phishing and Fraud
- ▶ Spam URLs
- ▶ Spyware
- ▸ Tasteless and Offensive
- ▶ Violence
- $\triangleright$  Weapons

## **Get Complete Security**

Sophos Web Filtering in Endpoint is included in our Endpoint Protection-Business and Endpoint Protection-Advanced. Compare.

It's also available in our Complete Security Suite and Web Protection Suite. Our suites combine endpoint, data, email, web, server and mobile protection-all in one licenseto give you the best protection across all points and platforms. Compare.

See full list of supported platforms and SEC technical specifications.

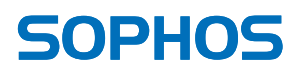

Boston, USA | Oxford, UK © Copyright 2012. Sophos Ltd. All rights reserved. All trademarks are the property of their respective owners.

sophos.com/products/free-trials.aspx

North American Sales: Toll Free: 1-866-866-2802

Email: nasales@sophos.com

Sophos Data Sheet 4.12v1.dNA

Try it now for free at

United Kingdom Sales:

Tel: +44 (0)8447 671131 Email: sales@sophos.com